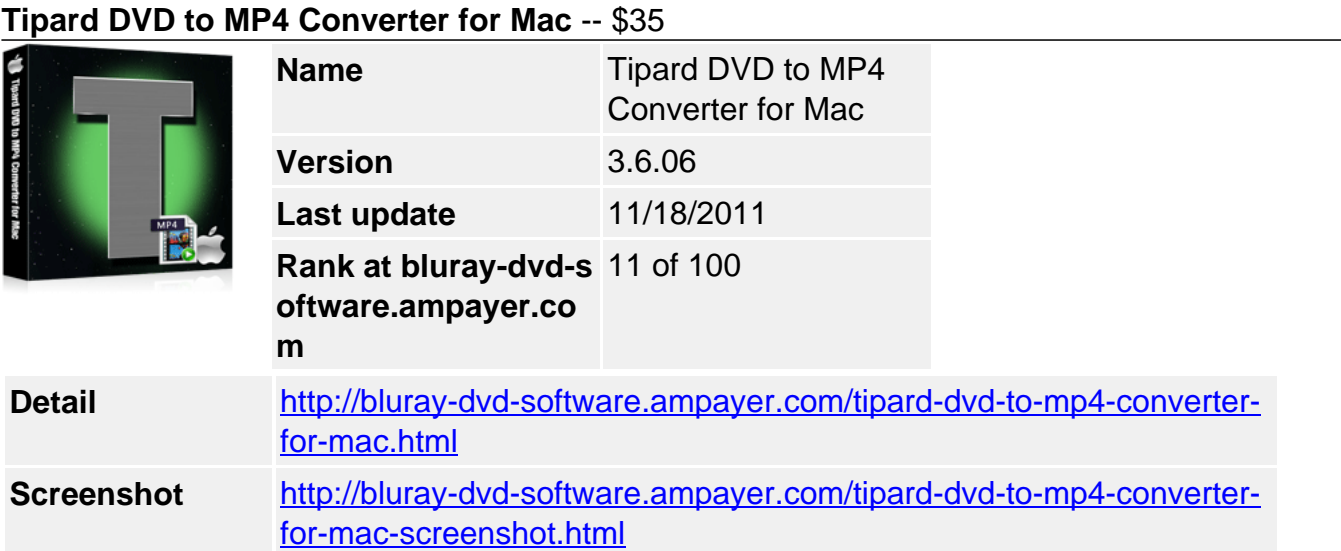

Tipard Mac DVD to MP4 Converter provides Mac users friendly interface and combines many functions on this DVD to MP4 Mac. So it could aid Mac users to convert or rip DVD to MP4, H.264/MPEG-4 AVC and HD video format on playback such as iPod, iPhone, PSP, iRiver, Apple TV, Creative Zen, etc. This DVD to MP4 Converter for Mac also supports converting DVD to MP3, AAC, or the M4A format.

**Tipard DVD to MP4 Converter for Mac** supplies Mac users much video edit functions to optimize the output video effect. Such as trim DVD video clips, merge several titles or chapters into one, crop the video play region, capture your favorite pictures when previewing, and set video effects, etc. Therefore, Tipard Mac DVD to MP4 Converter is your best option to convert your DVD to MP4 format. Now free download this Mac MP4 Converter to enjoy your favorite DVD video/audio on MP4 Player.

# **Key Functions**

# **Specially designed for Mac OS X**

A multifunctional Mac DVD to MP4 Converter fully compatible with Mac OS X, support Leopard and Tiger, which run on computers with either Power PC or Intel processors.

### **Convert DVD to MP4 video format on Mac**

DVD to MPEG-4, H.264/MPEG-4 AVC, MOV, H.264 AVI, DivX, XviD, HD H.264, HD AVI, HD MPEG 4, HD MOV video format on playback such as iPod, iPhone, PSP, iRiver, Apple TV, Creative Zen, etc. as well as converting DVD to AAC, AC3, AIFF, AMR, AU, FLAC, MP3, M4A, MP2, OGG, WAV, WMA audio format.

### **Trim your video clips.**

Clip any segment of your DVD by set the exact start and end time or just drag the slide bar.

### **Crop the play region of video**

Adjust the playing region of the video to fit for your player and your favor.

### **Set the video effect**

Tipard Mac DVD to MP4 Converter supplies the video effect parameters, video Brightness, Contrast, Saturation and audio volume to optimize your output video effect. For interlaced DVD video, check Deinterlacing to convert it to progressive one to avoid mosaic.

# **Merge several chapters of DVD into one file**

With several files merged into one file for output, you'll enjoy a single long movie with a single click.

### **Key Features**

### **Set output video and audio parameters**

Detailed video and audio settings are provided by this Mac DVD to MP4 Converter software for you to adjust, such as Resolution, Video Bitrate, Frame Rate, Audio Channels, Sample Rate, etc. For Resolution, you can input your own one to fit for your needs. The well-set profile can be saved as "User-Defined" for later use.

### **Select audio track and subtitle**

Tipard Mac DVD to MP4 Converter allows you to choose the audio track and subtitle.

### **Support instant preview**

You can preview the effect of both the source file and converted file in the video edit window at the same time.

### **Easy to use**

It is very easy to use Tipard Mac DVD to MP4 Converter software. With just a few clicks to finish the process of converting your DVD to MP4 Player.

### **System Requirements**

- Processor: PowerPC® G4/G5 or Intel® processor
- OS Supported: Mac OS X v10.4 10.5
- Hardware Requirements: 512MB RAM, Super VGA (800×600) resolution, 16-bit graphics card or higher

Powered by [Blu-ray/DVD Software](http://bluray-dvd-software.ampayer.com) http://bluray-dvd-software.ampayer.com